# *Estimação para um parâmetro que representa uma proporção p*

*O parâmetro p,*  $0 \leq p \leq 1$ *, representa a probabilidade de algum evento de interesse.*

#### Relembrando resultados importantes

RESULTADO Valor esperado e variância da média amostral. Seja uma amostra aleatória de tamanho *n* de uma variável *X*, com média *µ* e variância σ2. Temos que:

$$
E(\overline{X}) = \mu \qquad \qquad \mathbf{e} \qquad \text{Var}(X) = \frac{\sigma^2}{n}
$$

RESULTADO Médias de Normais independentes tem distr. Normal.

Se *X* ~ *N*(*µ,*σ2), para uma amostra aleatória de tamanho *n* de *X*, temos que

$$
\overline{X} \sim N\left(\mu, \frac{\sigma^2}{n}\right).
$$
  
Logo,  

$$
Z = \frac{\overline{X} - \mu}{\sqrt{\frac{\sigma^2}{n}}} \sim N(0, 1).
$$

#### RESULTADO Distribuição t; para n grande: Normal Padrão.

Se *X* ~ *N*(*µ,*σ2), sendo σ2 desconhecida, então, para uma amostra aleatória de tamanho *n* de *X*,

$$
T = \frac{\overline{X} - \mu}{\sqrt{\frac{S^2}{n}}} \sim t_{n-1},
$$

onde,  $S^2 = \frac{M^2}{m-1}$  é a variância amostral e  $t_{n-1}$  representa a 1  $(X_i - X)$ 1 2 2 − − =  $\sum_{i=1}$ *n*  $X_i - X$ *S n i i*

distribuicão *t de Student* com *n-1 graus de liberdade*..

$$
Para n grande, temos: \quad \overline{\bigwedge_{\Lambda}}
$$

$$
\bigcap_{\substack{\uparrow \\ \uparrow \\ \text{Aproxima} \text{diameter}t}} \bigcup (O, \vert \cdot \vert \cdot \big)
$$

## **Teorema Limite Central (***TLC***)**

## **RESULTADO 4**

Seja *X* uma variável com média µ e variância σ*<sup>2</sup>*.

Para amostras  $X_1, X_2, ..., X_n$ , retiradas ao acaso e com reposição de *X*, a distribuição de probabilidade da média amostral *x aproxima-se, para n grande*, de uma distribuição normal, com média µ e variância σ2/*n* , ou seja,

$$
\overline{X} \sim N\left(\mu, \frac{\sigma^2}{n}\right)
$$
, para *n* grande, aproximadamente.

Figura 2: Histogramas correspondentes às *distribuições*  de X para amostras de algumas populações.

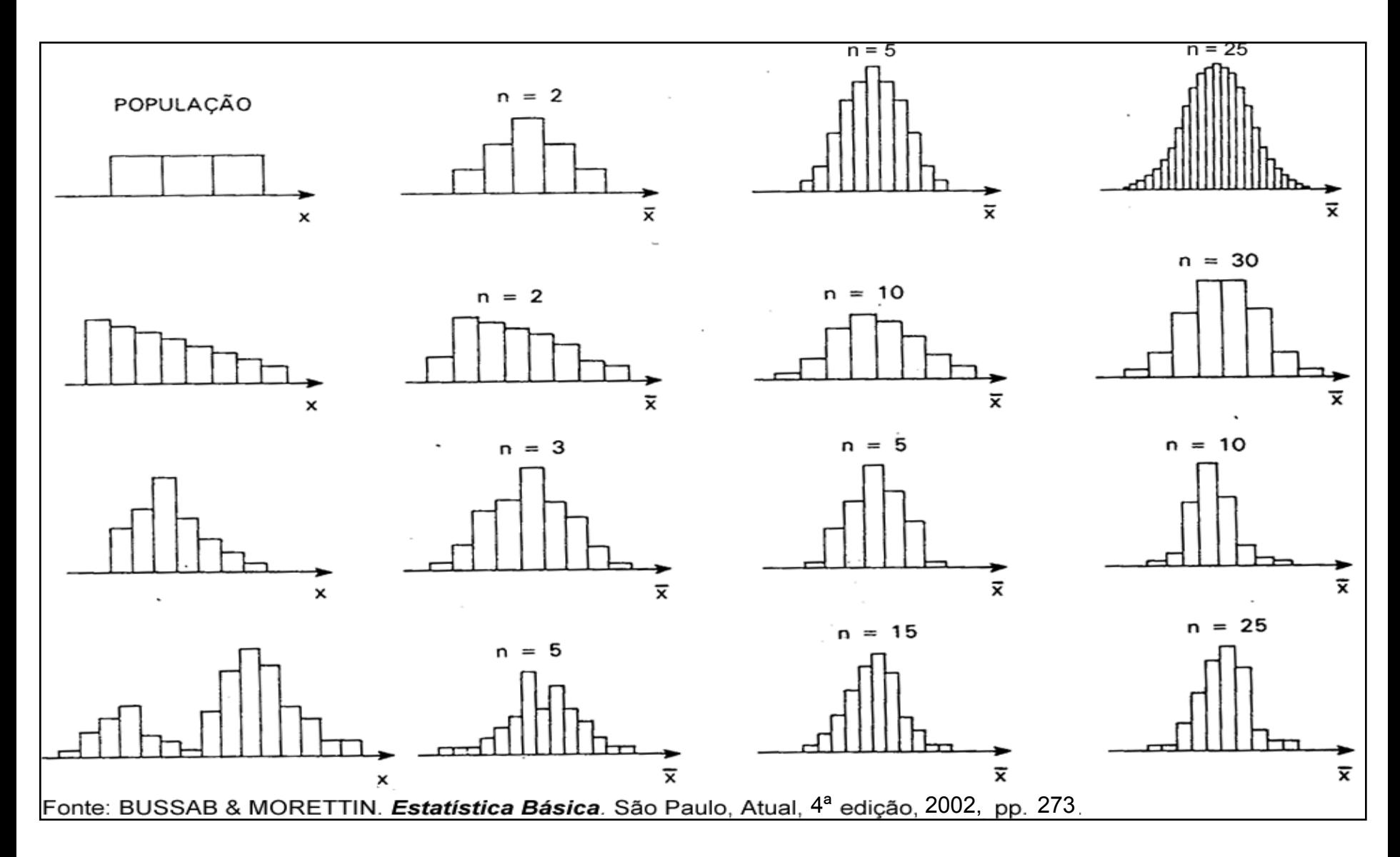

Portanto, se a variável *X* na população não tem distribuição normal, e *n* é grande, usando o *TLC* o **intervalo de confiança aproximado para** µ, com nível de confiança γ, é

**para σ conhecido:** 

$$
\left[\overline{X} - \overline{\bigodot} \overline{f} ; \overline{X} + z \frac{\sigma}{\sqrt{n}}\right],
$$
  
Estimator de  $\sigma$   

$$
\left[\overline{X} - \overline{\bigodot} \overline{\bigodot} \overline{f} ; \overline{X} + z \frac{S}{\sqrt{n}}\right]
$$

para σ **desconhecido**:

sendo *z* tal que  $\gamma = P(-z \leq Z \leq z)$ , com  $Z \sim N(0, 1)$ ,  $\sigma \neq 0$  desvio padrão da população, e *S* é o desvio padrão amostral.

# **Estimação da proporção**

*Caso particular com X ~ Bernoulli(p)*

*P(X=1) = p p = probabilidade de "sucesso" P(X=0) = 1-p 1-p = probabilidade de "fracasso"*

 $0 \leqslant p \leqslant 1$ 

## Exemplos:

- *p*: proporção de alunos da *USP* que foram ao teatro pelo menos uma vez no último mês;
- *p*: proporção de consumidores satisfeitos com os serviços prestados por uma empresa telefônica;
- *p*: proporção de eleitores da cidade de São Paulo que votariam em um determinado candidato, caso a eleição para presidente se realizasse hoje;
- *p*: proporção de crianças de 2 a 6 anos, do estado de São Paulo, que não estão matriculadas em escola de educação infantil.
- Vamos observar *n* elementos, extraídos ao acaso da população, de forma independente;
- Para cada elemento selecionado da população, verificamos a presença ("sucesso") ou não ("fracasso") da característica de interesse.

Neste caso, temos uma amostra aleatória (*a.a.*) de tamanho *n* de *X*, sendo *X* uma *v.a.* com distribuição de *Bernoulli*, que representamos por

$$
X_1, X_2, \ldots, X_n
$$

onde *X<sup>i</sup>* vale "1", se ocorre sucesso, ou "0", se ocorre fracasso para o *i*-ésimo elemento da amostra.

## **Estimador pontual**

O *estimador pontual para p*, também denominado *proporção amostral*, é definido como

$$
\hat{p} = \frac{X_1 + \ldots + X_n}{n}.
$$

Note que:

•  $X_1$  + ... +  $X_n$  é o número de elementos na amostra que apresentam a característica; *e tem distribuição Binomial(n,p).*•  $\hat{p} = \overline{X}$ 

Se observamos *k* elementos na amostra com a característica, obtemos  $\hat{p}_{\text{obs}} = k / n$ , que denominamos **estimativa pontual para** *p*.

### **Exemplo**

Seja *p* a proporção de alunos da *USP* que foram ao teatro pelo menos uma vez no último mês.

Suponha que foram entrevistados *n* = 500 estudantes, e que, desses, *k* = 100 teriam afirmado que foram ao teatro pelo menos uma vez no último mês.

A *estimativa pontual* (*proporção amostral*) *para p* é dada por:

$$
\hat{p}_{obs} = \frac{k}{n} = \frac{100}{500} = 0,20,
$$

ou seja, 20% dos estudantes *entrevistados* afirmaram que foram ao teatro pelo menos uma vez no último mês.

Note que outra amostra de mesmo tamanho pode levar a uma outra estimativa pontual para *p*.

*p é uma variável aleatória.*

20

## **Intervalo de confiança para** *p*

Vimos que, para qualquer variável aleatória *X*, quando *n* é grande, usando o Resultado 4 (*TLC*), um *intervalo de confiança* para  $\mu$  tem a forma

$$
\begin{bmatrix} \overline{X} & - & \varepsilon \end{bmatrix}, \quad \overline{X} + \varepsilon
$$

onde  $\varepsilon = z \frac{0}{z}$ , sendo  $\sigma^2$  a variância de X. *n z* σ  $\varepsilon =$ 

Neste caso, como *X ∼ Bernoulli(p)*, com σ<sup>2</sup>=*Var(X)=p(1-p)* o estimador intervalar para  $p$  é dado por  $\frown$   $E(X)=p$ 

$$
\hat{p} - \varepsilon \; ; \; \hat{p} + \varepsilon \; \text{Normal Padrão}
$$
\n
$$
\text{Commal Padrão}
$$
\n
$$
\varepsilon = z \sqrt{\frac{p(1-p)}{n}} \; \text{e } z \text{ tal que } \gamma = P(-z \le Z \le z)
$$

## **Intervalo de confiança para** *p*

*Na prática, substituímos a proporção desconhecida p pela proporção amostral*  $\hat{p}$ *, obtendo o seguinte intervalo de confiança aproximado com coeficiente de confiança* γ :

$$
IC(p; \gamma) = \left[\hat{p} - z \sqrt{\frac{\hat{p}(1-\hat{p})}{n}}; \hat{p} + z \sqrt{\frac{\hat{p}(1-\hat{p})}{n}}\right]
$$

### **Exemplo (continuação):**

*proporção amostral observada*

No exemplo da  $USP$ , temos  $n = 500$  e  $\hat{p}_{obs}^2 = 0,20.$ Construir um intervalo de confiança para *p* com coeficiente de confiança  $\gamma = 0.95$ .

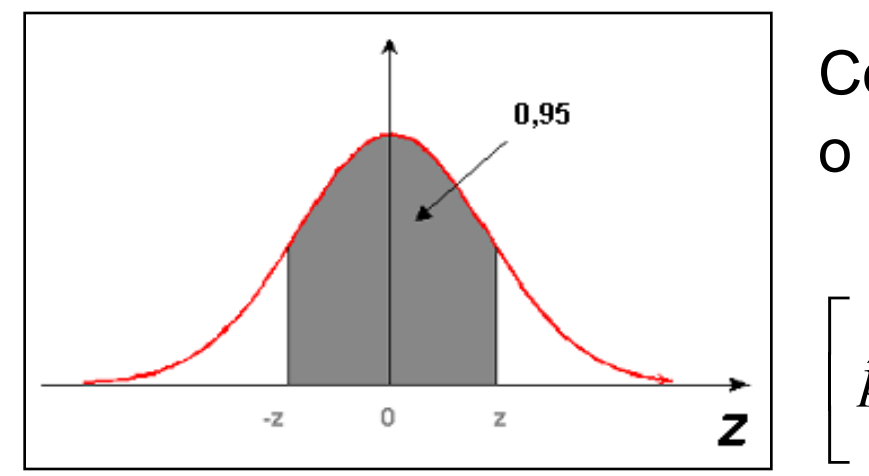

Como γ = 0,95 fornece *z* = 1,96, o intervalo é dado por:

$$
\left[\hat{p} - z\sqrt{\frac{\hat{p}(1-\hat{p})}{n}}; \ \hat{p} + z\sqrt{\frac{\hat{p}(1-\hat{p})}{n}}\right]
$$

$$
= \left[ 0,20 - 1,96 \sqrt{\frac{0,20 \times 0,80}{500}} \quad ; \quad 0,20 + 1,96 \sqrt{\frac{0,20 \times 0,80}{500}} \right]
$$
  
=  $\left[ 0,20 - 0,035 ; \quad 0,20 + 0,035 \right] = \left[ 0,165 ; \quad 0,235 \right].$ 

Interpretação do *IC* com γ = 95%:

Se sortearmos 100 amostras de tamanho *n* = 500 e construirmos os respectivos 100 intervalos de confiança, com coeficiente de confiança de 95%, esperamos que, aproximadamente, 95 destes intervalos contenham o verdadeiro valor de *p*.

#### Comentários: Da expressão  $\varepsilon = z_1 \frac{P(1-P)}{P(1-P)}$ , é possível concluir que:  $(1-p)$ *n*  $\varepsilon$  =  $z_1$   $\frac{p(1-p)}{p^2}$

- para γ fixado, o erro diminui com o aumento de *n*.
- para *n* fixado, o erro aumenta com o aumento de γ.

## **Dimensionamento da amostra**

*"Qual é o n?"*

$$
Da relação \qquad \varepsilon = z \sqrt{\frac{p(1-p)}{n}} \enspace ,
$$

segue que o **tamanho amostral** *n*, dados γ e a margem de erro  $ε$ , tem a

$$
n=\left(\frac{z}{\varepsilon}\right)^2p(1-p),
$$

onde *z* é tal que γ = *P*(-*z* ≤ *Z* ≤ *z*) e *Z* ~ *N*(0,1).

Entretanto, nesta expressão, *n* depende de *p*(1-*p*), que é desconhecido.

#### → *Como calcular o valor de n***?**

Gráfico da função *p*(1-*p*), para 0 ≤ *p* ≤ 1.

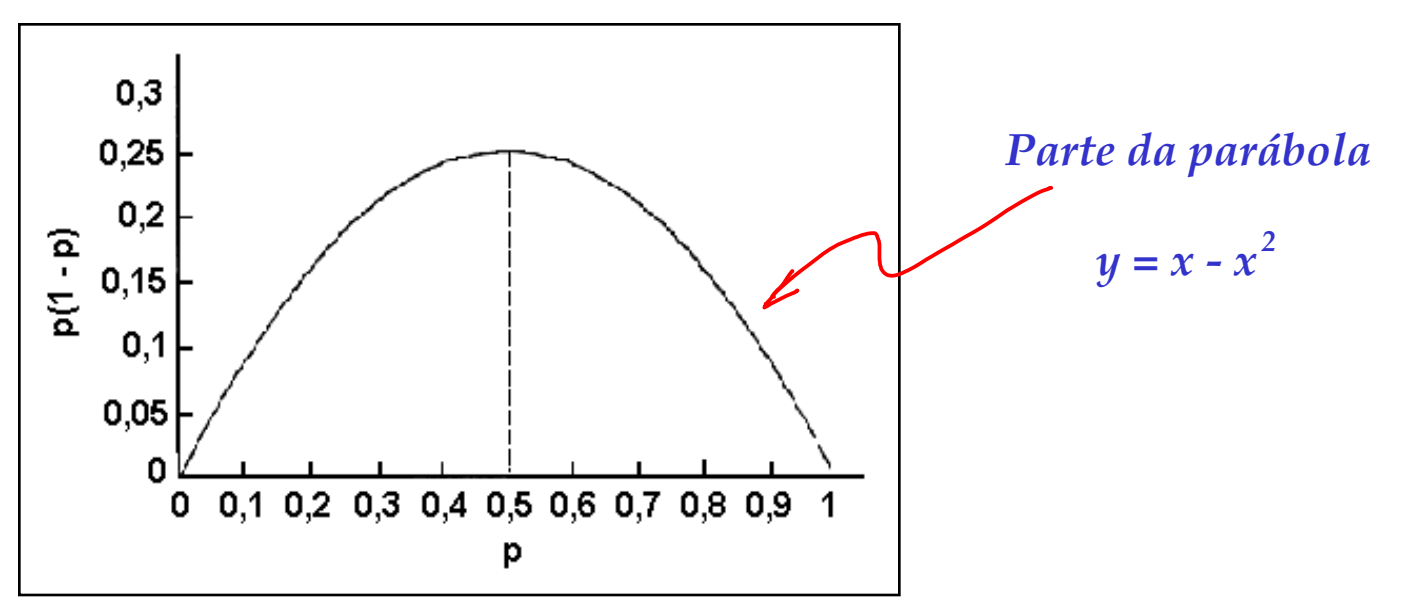

Pela figura observamos que:

- a função *p*(1-*p*) é uma parábola simétrica em torno de *p* = 0,5;
- o máximo de  $p(1-p)$  é 0,25, alcançado quando  $p = 0.5$ .

Assim, na prática, substituímos *p*(1-*p*) por seu valor máximo, obtendo 0,25 *,* 2  $\vert$  $\int$  $\left(\frac{Z}{2}\right)$ ⎝  $=\bigg($ *ε z*  $n = \left[ \begin{array}{c|c} 2 & 0.25 \end{array} \right]$ ,  $Var(X) = p(1-p)$ 

que pode fornecer um valor de *n* maior do que o necessário<sup>"</sup>

#### **Exemplo (continuação):**

No exemplo da *USP* suponha que nenhuma amostra foi coletada. Quantos estudantes precisamos consultar de modo que a estimativa pontual esteja, no máximo, a 0,02 da proporção verdadeira *p*, com probabilidade de 0,95?

Dados do problema:

- ε = 0,02 (erro da estimativa);
- $y = 0.95 \implies z = 1.96$ .

$$
n = \left(\frac{1,96}{0,02}\right)^2 p(1-p) \le \left(\frac{1,96}{0,02}\right)^2 0,25 = 2401
$$
 estudantes.

#### **Pergunta:** *É possível reduzir o tamanho da amostra quando temos alguma informação a respeito de p?*

Por exemplo, sabemos que:

- *• p* não é superior a 0,30, ou
- *• p* é pelo menos 0,80, ou
- *• p* está entre 0,30 e 0,60.

#### **Resposta:** *Depende do tipo de informação sobre p.*

Em alguns casos, podemos substituir a informação *p*(1-*p*), que aparece na expressão de *n*, por um valor menor que 0,25.

## **Redução do tamanho da amostra**

Vimos que, se nada sabemos sobre o valor de *p*, no cálculo de *n*, substituímos *p*(1-*p*) por seu valor máximo, e calculamos

$$
n = \left(\frac{z}{\varepsilon}\right)^2 \times 0.25.
$$

Se temos a informação de que *p é no máximo 0,30* (*p* ≤ 0,30), então o valor máximo de *p*(1-*p*) será dado por 0,3x0,7 = 0,21.

Logo, reduzimos o valor de *n* para

$$
n = \left(\frac{z}{\varepsilon}\right)^2 \times 0.21.
$$

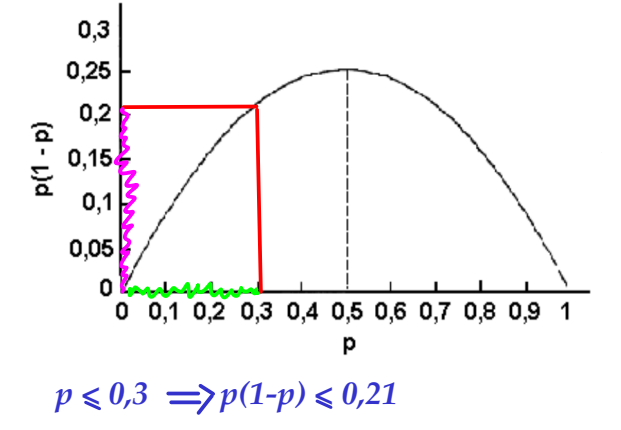

Agora, se *p é pelo menos 0,80* (*p* ≥ 0,80), então o máximo valor de *p*(1-*p*) é 0,8 x 0,2 = 0,16, e temos

$$
n = \left(\frac{z}{\varepsilon}\right)^2 \times 0, 16.
$$

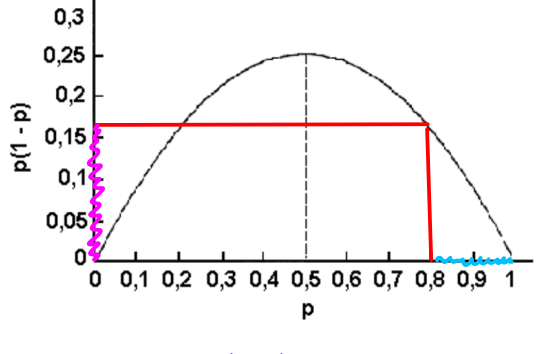

 $p \leq 0.8 \implies p(1-p) \leq 0.16$ 

Mas, se *0,30* ≤ *p* ≤ *0,60* o máximo valor de *p*(1-*p*) é 0,5 x 0,5 = 0,25 e, neste caso, não há redução, ou seja,

$$
n = \left(\frac{z}{\varepsilon}\right)^2 \times 0.25.
$$

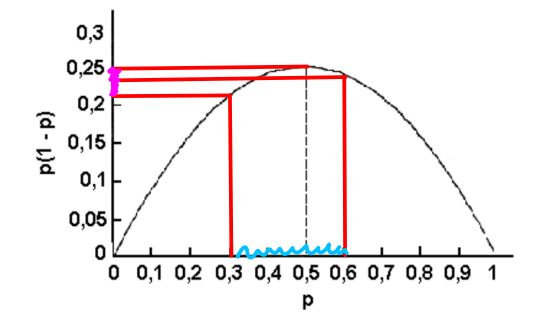

 $0.3 \le p \le 0.6 \implies 0.21 \le p(1-p) \le 0.25$ 

### **Exemplo (continuação)**:

No exemplo da *USP*, suponha que temos a informação de que no máximo 30% dos alunos da *USP* foram ao teatro no último mês.

Portanto, temos que *p* ≤ 0,30 e, como vimos, o máximo valor de *p*(1-*p*) neste caso é 0,21.

Assim, precisamos amostrar

$$
n = \left(\frac{z}{\varepsilon}\right)^2 0,21 = \left(\frac{1,96}{0,02}\right)^2 0,21 = 2017 \text{ estudantes},
$$

conseguindo uma redução de 2401- 2017 = 384 estudantes.

**Distribuição Normal : Valores de P( Z < z ) = A(z)**

#### **Segunda decimal de z**

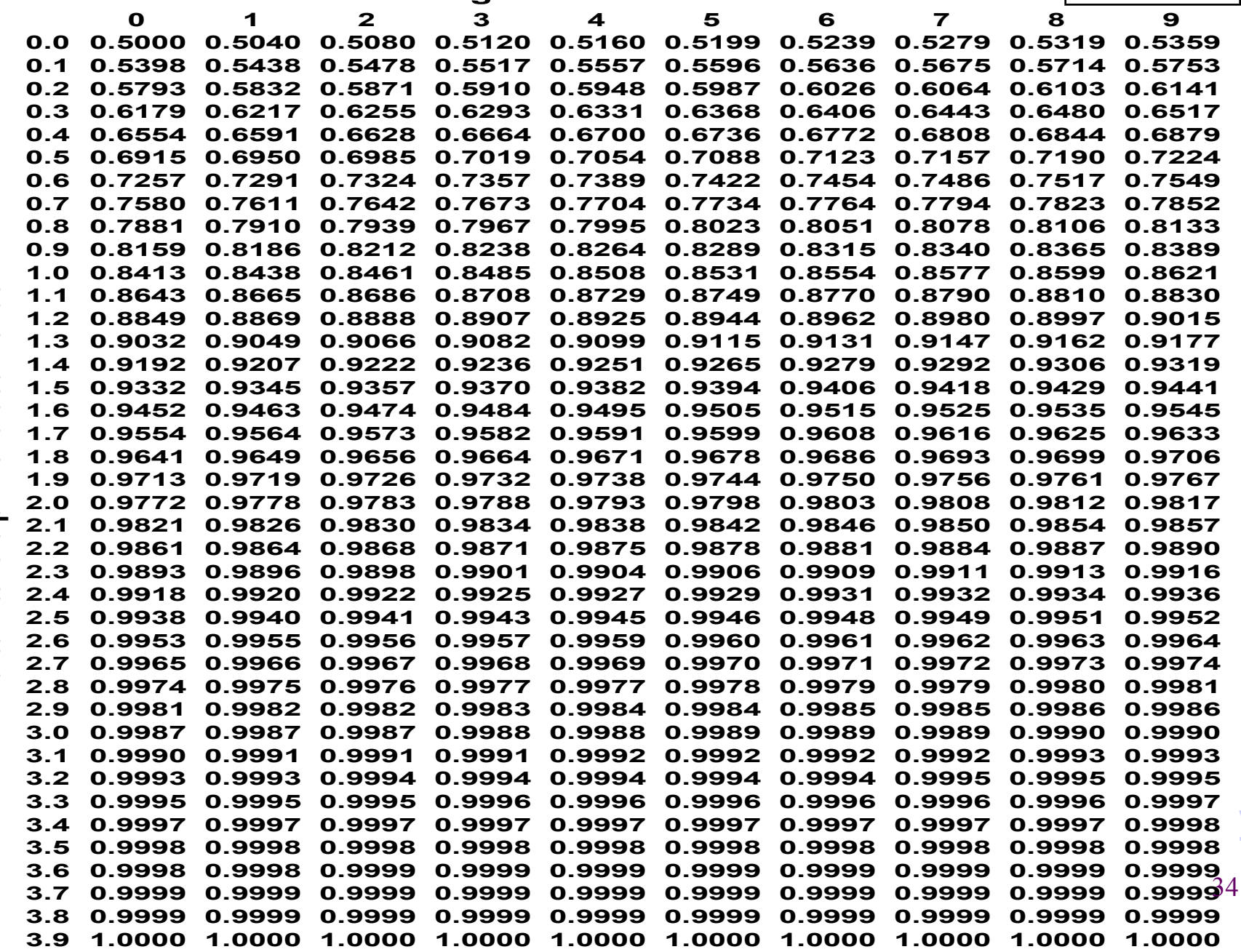

Parte inteira e primeira decimal de z **Parte inteira e primeira decimal de z**

**Volta**